**[赵彪](https://zhiliao.h3c.com/User/other/0)** 2007-03-16 发表

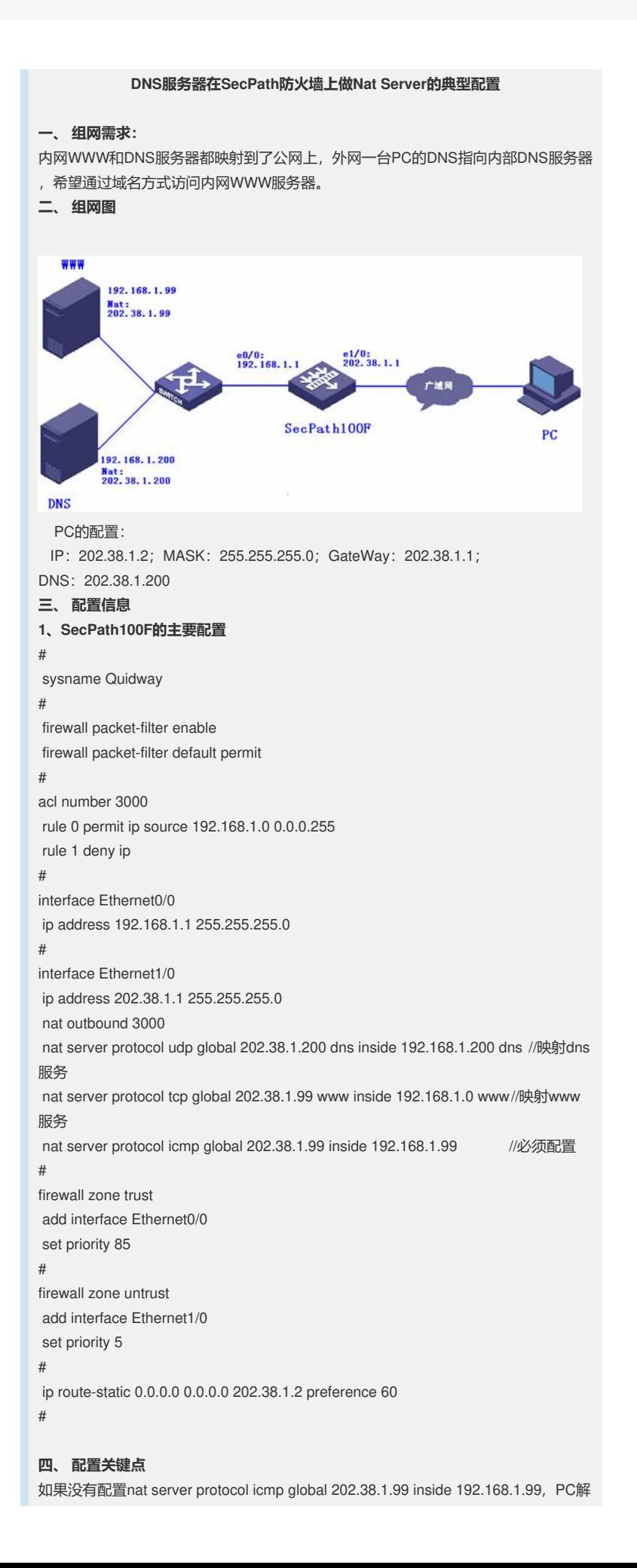

机制出的域名为私网地址。